# **Муниципальное автономное общеобразовательное учреждение средняя общеобразовательная школа № 24**

## **Центр образования цифрового и гуманитарного профилей «Точка роста»**

#### ПРИНЯТА

педагогическим советом МАОУ СОШ № 24 Протокол № 12 от 30.08.2022 № 93/1 от 30.08.2022

УТВЕРЖДЕНА приказом МАОУ СОШ № 24

Т.М. Заостровных

# ДОКУМЕНТ ПОДПИСАН электронной подписью

СВЕДЕНИЯ О СЕРТИФИКАТЕ ЭП

Сертификат 603332450510203670830559428146817986133868575830 Владелец Заостровных Татьяна Михайловна Действителен С 23.03.2022 по 23.03.2023

# **Дополнительная общеобразовательная общеразвивающая программа**

# **«Занимательная информатика»**

Направленность: техническая Уровень программы: базовый Возраст обучающихся: 8 -10 лет Срок реализации: 3 года

# **Составитель (разработчик):**

Устинова Марина Андреевна, педагог дополнительного образования

п. Горноуральский 2022

Современное общество предъявляет новые требования к поколению, вступающему в ЖИЗНЬ. Надо обладать умениями и планировать свою деятельность, и находить информацию, необходимую для решения поставленной задачи, и строить информационную модель исследуемого объекта или процесса, и эффективно использовать новые технологии.

Такие умения необходимы сегодня каждому. Поэтому первой и важнейшей задачей школьного курса информатики является формирование у учащихся соответствующего стиля мышления, и начинать это следует в младших классах.

Развитие детей младшего школьного возраста с помощью работы на компьютерах, как свидетельствует отечественный и зарубежный опыт, является одним из важных направлений современной педагогики. В этой связи актуальными становятся вопросы о формах и методах обучения детей с первого класса.

#### Направленность

Техническая

#### Актуальность программы

Информатика как динамично развивающаяся наука становится одной из тех отраслей знаний, которая призвана готовить современного человека к жизни в **HOBOM** информационном обществе. Дополнительная общеобразовательная «Мир общеразвивающая программа информатики» знакомит младших технологий, ШКОЛЬНИКОВ миром компьютерных позволяет  $\mathsf{C}$ применять полученные знания на практике, помогает ребёнку в реализации собственного личностного потенциала, что необходимо для адаптации в современном обществе.

Курс обучения предполагает освоение учащимися компьютера не только как электронно-вычислительной машины, но и как средства творческого самовыражения. Программа способствует формированию у учащихся начальных и базовых навыков работы на компьютере. Простейшие навыки общения с компьютером должны прививаться именно в младших классах, для того чтобы на предметных уроках в средних классах дети могли сосредоточиться на смысловых аспектах.

#### Отличительные особенности

Общеразвивающей программы «Занимательная информатика» состоит в том, что она составлена таким образом, что: создаются условия, необходимые для овладения обучающимися теми видами деятельности, которые дают им возможность проявить свой исследовательский и творческий потенциал; даётся направление и стимул для изучения программ; ребятам показывается, что интересных и даже неожиданных результатов можно добиться, овладев лишь небольшой частью программной среды, подключив при работе свое воображение;

 $\overline{2}$ 

особое внимание уделяется не особенностям конкретного программного и аппаратного обеспечения, а общим принципам, лежащим в их основании.

#### Адресат программы

Программа «Занимательная информатика» разработана для учащихся 8-10 лет, работающих в группах до 10 человек.

#### Режим занятий, объём общеразвивающейпрограммы

Длительностьодногозанятиясоставляет1академическихчаса.периодичностьз анятий-1 раза в неделю.

#### Объем

Срок реализации изучаемого курса 3 года: 102 часа

1 год обучения «Основы компьютерной графики» - 34 часа,

2 год обучения «Изучаем текстовые редакторы» - 34 часа,

3 год обучения «Средство для создания презентаций» - 34 часа.

## **Уровневость**

 $\Pi$ <sub>0</sub> уровню освоения программа общеразвивающая, одноуровневая (стартовыйуровень).Онаобеспечиваетвозможностьобучениядетейслюбым уровнемподготовки.

## Форма обучения

Основными формами реализации данной программы являются групповые комбинированные учебные занятия. Занятия состоят из теоретической и практической частей, причём большее количество времени занимает практическая часть.

При проведении занятий используются следующие формы работы:

• демонстрационная, когда обучающиеся слушают объяснения педагога и наблюдают за демонстрационным экраном или экранами компьютеров на ученических рабочих местах;

• фронтальная, когда обучающиеся синхронно работают под управлением педагога;

• самостоятельная, когда обучающиеся выполняют индивидуальные задания в течение части занятия или нескольких занятий.

#### Вид занятий

Беседы, обсуждения, мультимедийные презентации, игровые формы работы, практические занятия, метод проектов. Также программа курса включает групповые и индивидуальные формы работы обучающихся (в зависимости от темы занятия).

#### Формы проведения результатов

Система оценивания – безотметочная. Используется только словесная оценка достижений учащихся. Контроль сформированности навыков происходит каждом уроке при выполнении самостоятельной работы, на **VCTHOM** И комбинированном опросе.

Практическое занятие, индивидуальное задание, тест, беседа, игра.

# 1.2 Цель и задачи общеразвивающей программы

Цель программы - дать учащимся начальные знания в области информатики, обучить их работе на компьютере в текстовом и графическом редакторах, а также дать возможность получить начальные навыки работы в программе презентаций.

Для достижения поставленной цели в ходе реализации программы необходимо решить следующие задачи: обучающие:

• отработать технологические навыки работы на ПК; сформировать знания по основным приёмам и методам работы с ПК, Paint, текстовым процессором;

•научить применять подходящий «инструмент» для решения конкретной задачи развивающие: развивать:

- познавательную активность;
- воображение, внимание, память, фантазию;
- интерес к изучению различных ИТ и дисциплин, связанных с ИТ;

• умение выделять главное, существенное, обобщать имеющиеся факты, логически и абстрактно мыслить;

- системное мышление и самостоятельность;
- творчество воспитательные: воспитывать
- ответственность за результат учебного труда, понимание его значимости;
- усидчивость, аккуратность при выполнении заданий, самостоятельность:

• культуру общения, ведения диалога.

#### Развитие значимых для данной деятельности личностных качеств

Готовность и способность обучающихся к саморазвитию и личностному самоопределению, мотивация к целенаправленной познавательной деятельности с целью приобретения профессиональных навыков в ИТ-сфере.

#### Виды учебной деятельности

Аналитическая деятельность:

- приводить примеры формальных и неформальных исполнителей;
- придумывать задачи по управлению учебными исполнителями;  $\bullet$

выделять примеры ситуаций, которые могут быть описаны с помощью линейных алгоритмов, алгоритмов с ветвлениями и циклами.

# **1.3 Содержание общеразвивающейпрограммы Учебный(тематический) план**

# **Первый год обучения «Основы компьютерной графики»**

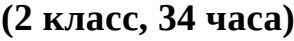

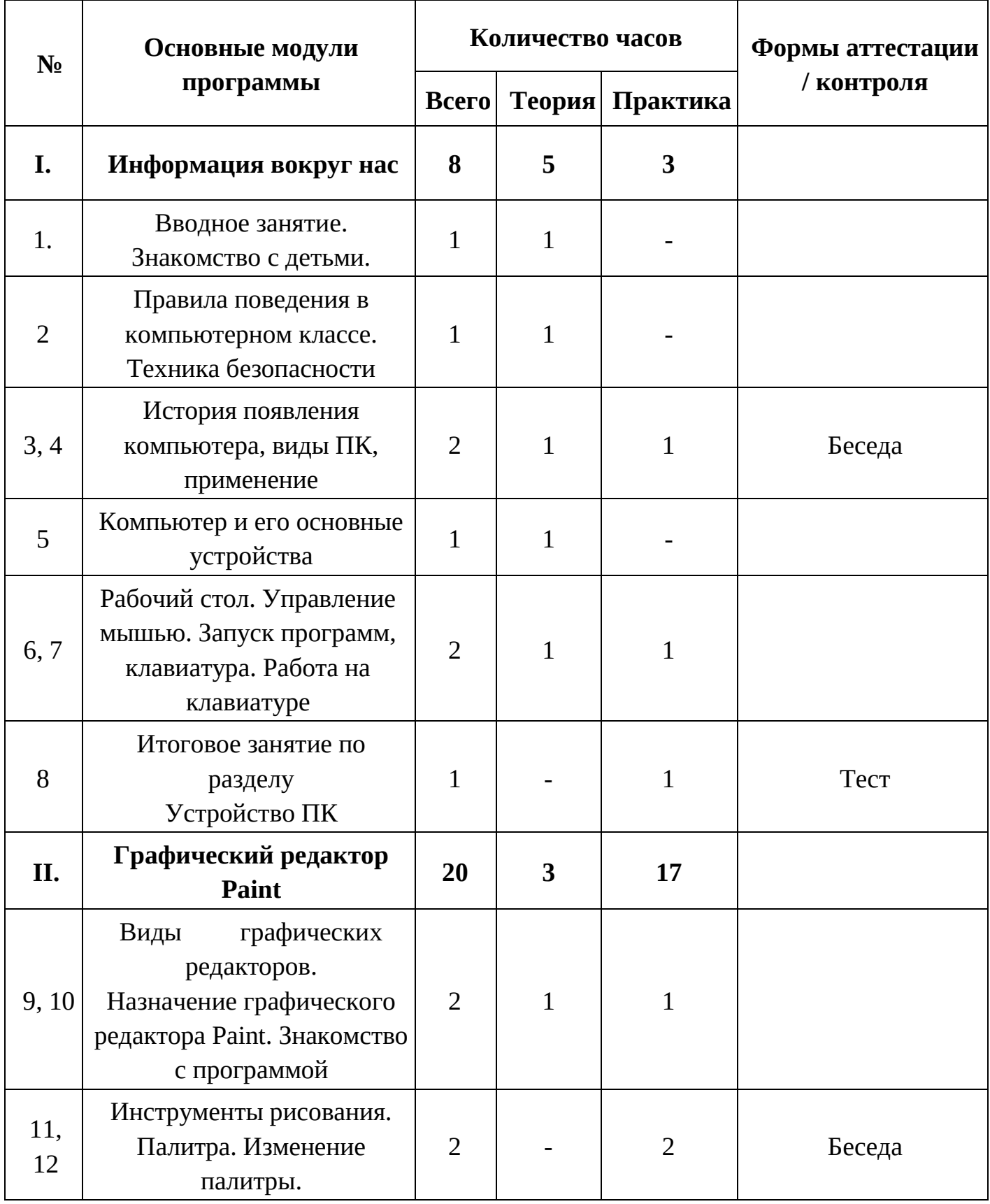

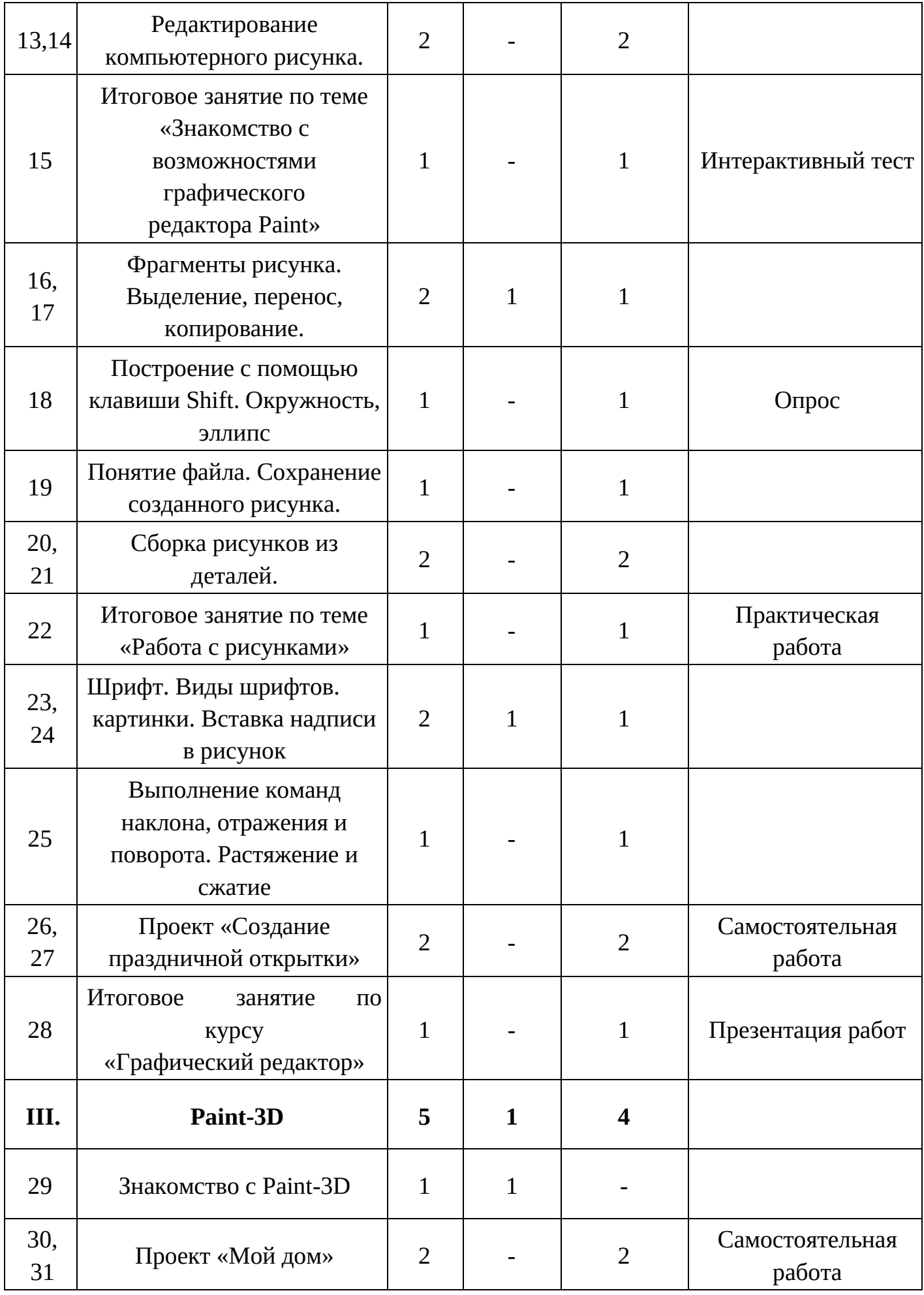

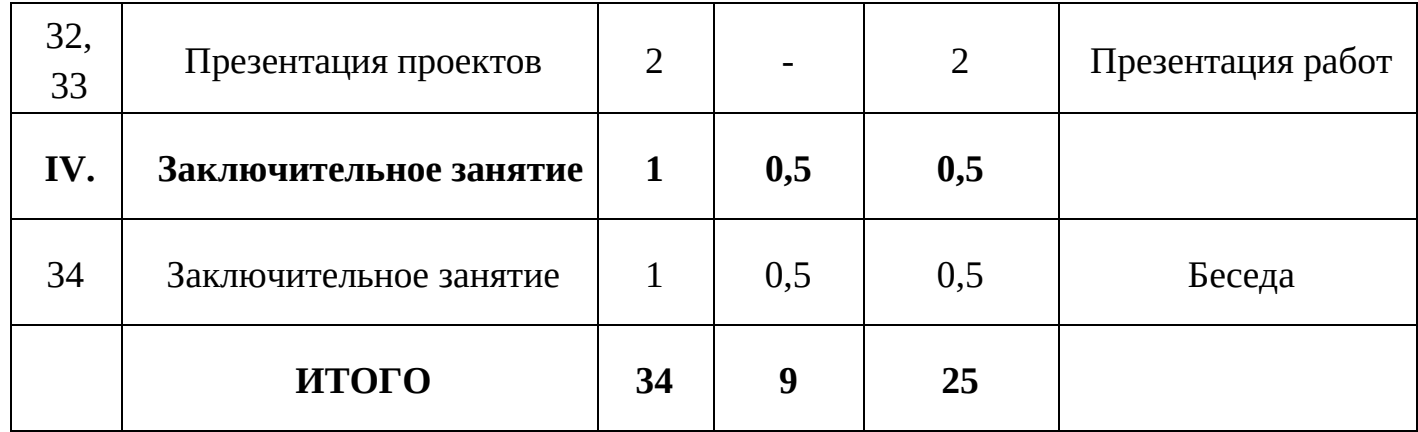

# **Второй год обучения «Изучаем текстовые редакторы»**

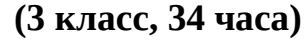

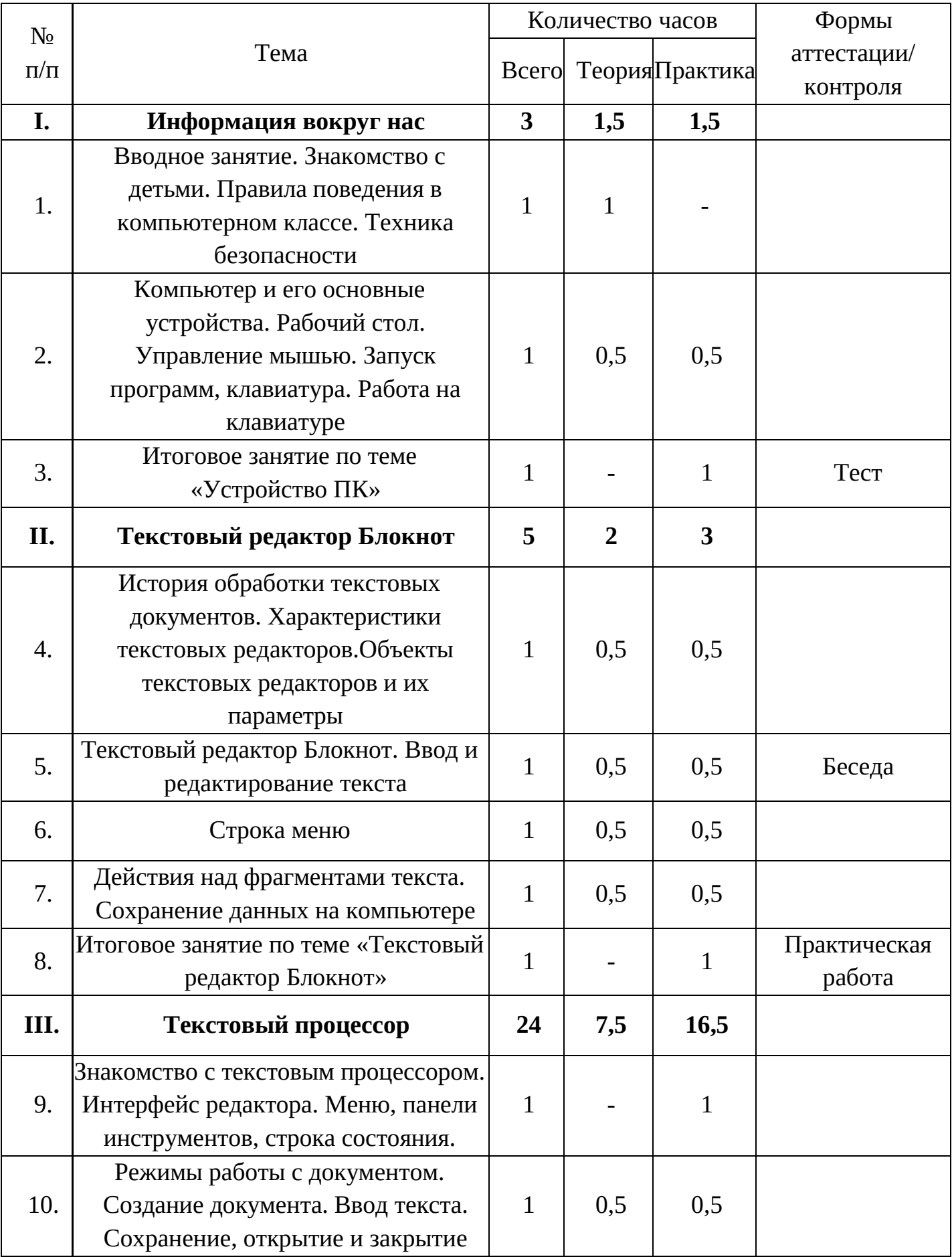

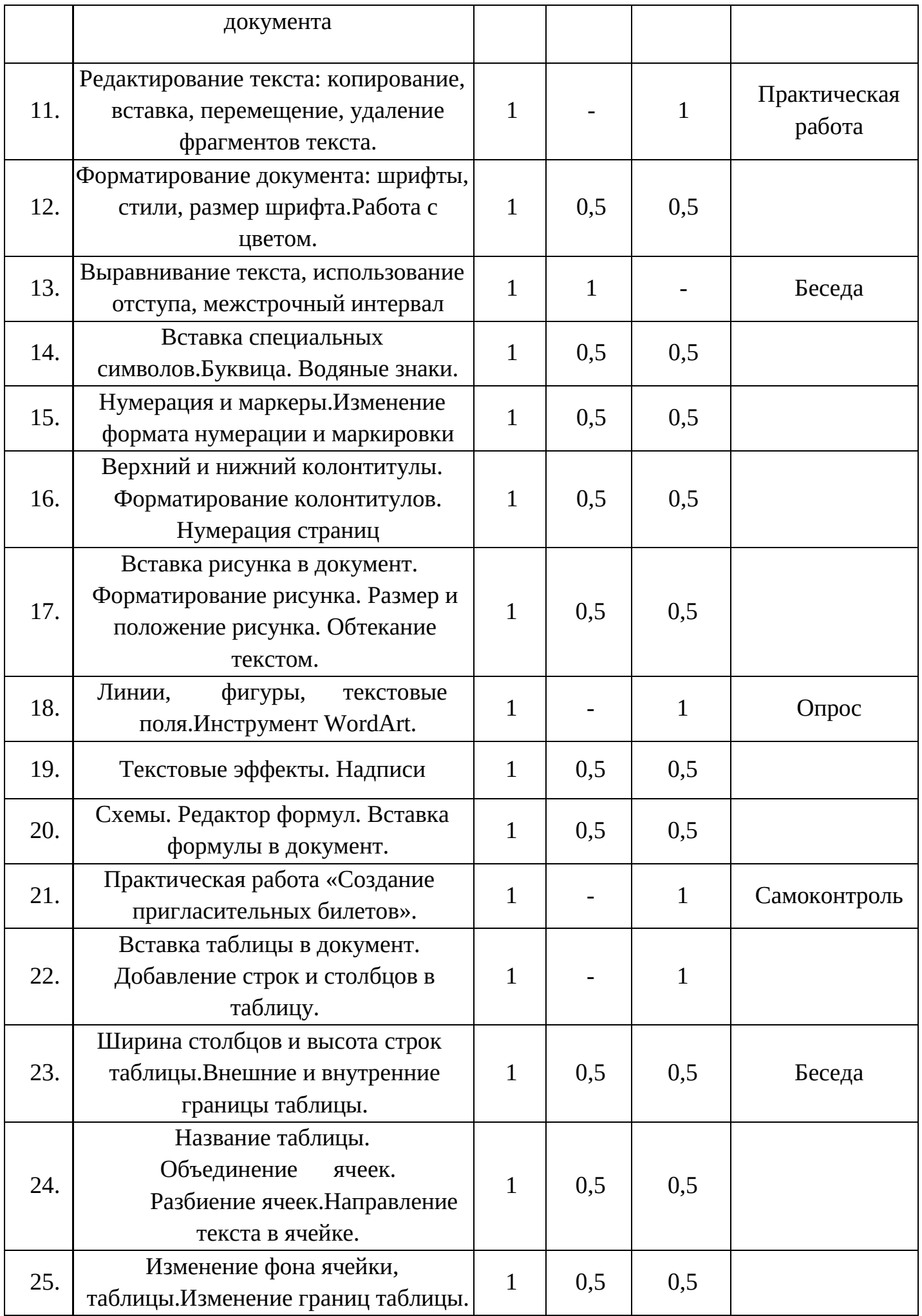

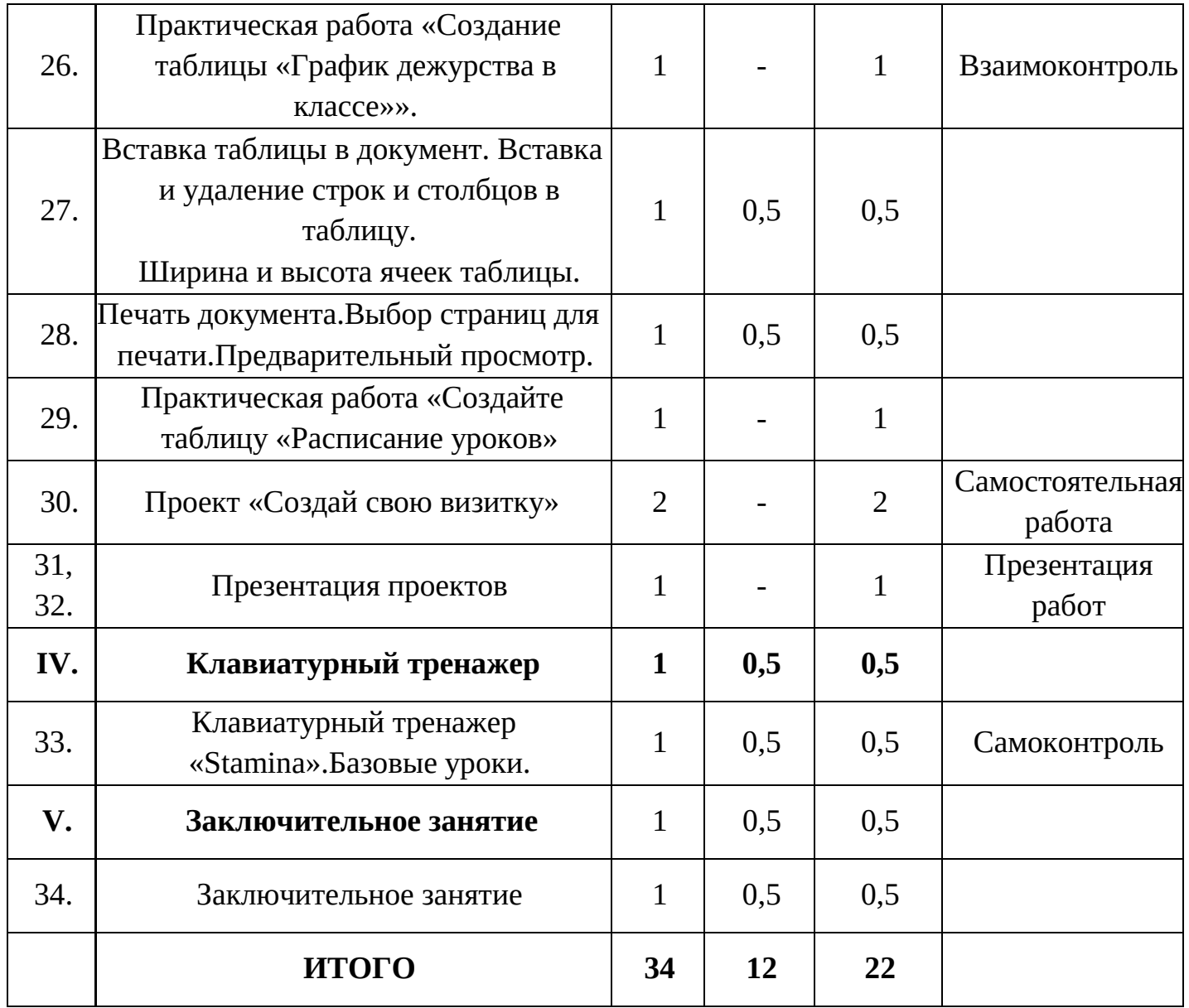

# **Третий год обучения «Средство для создания презентаций»**

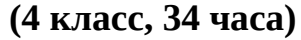

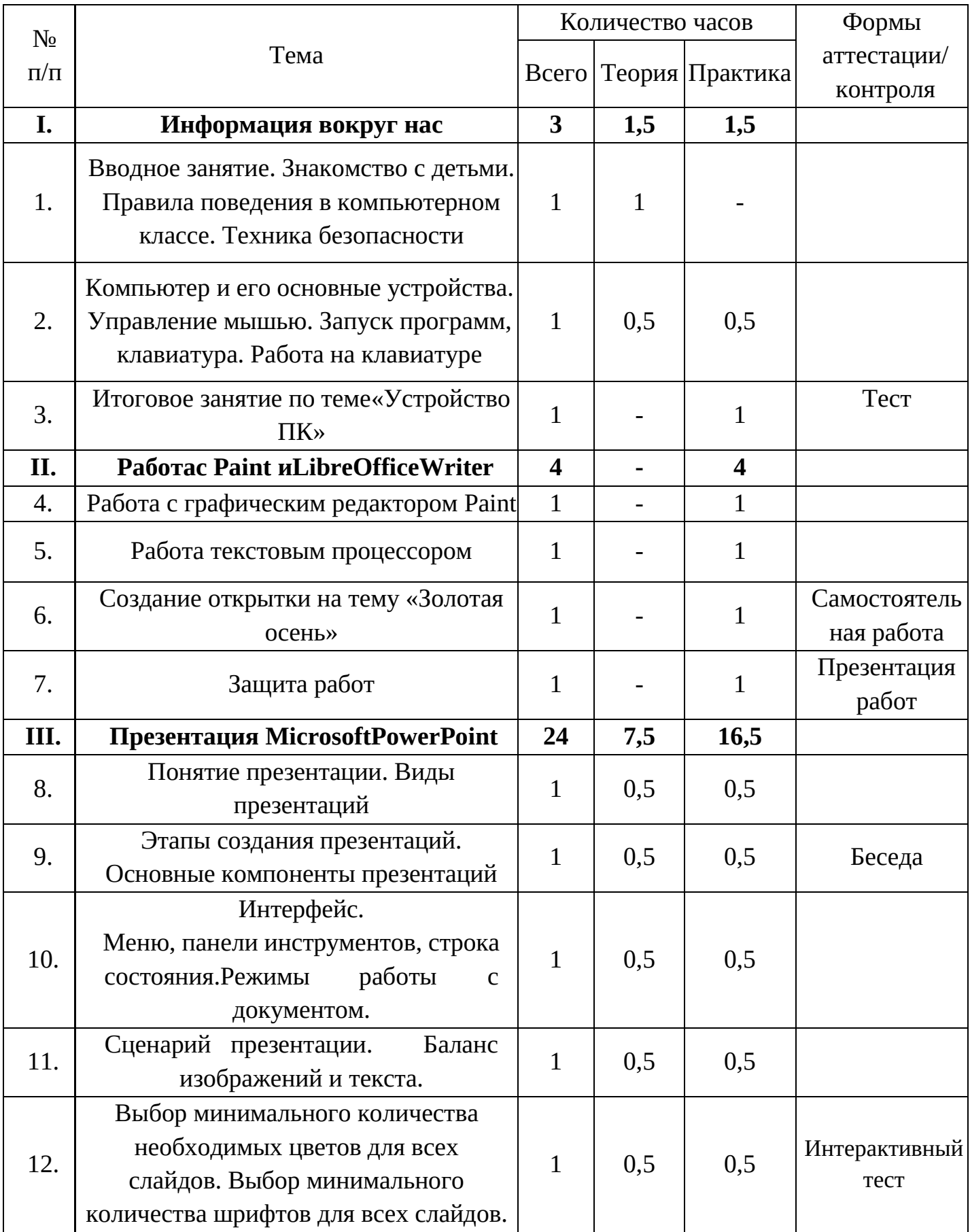

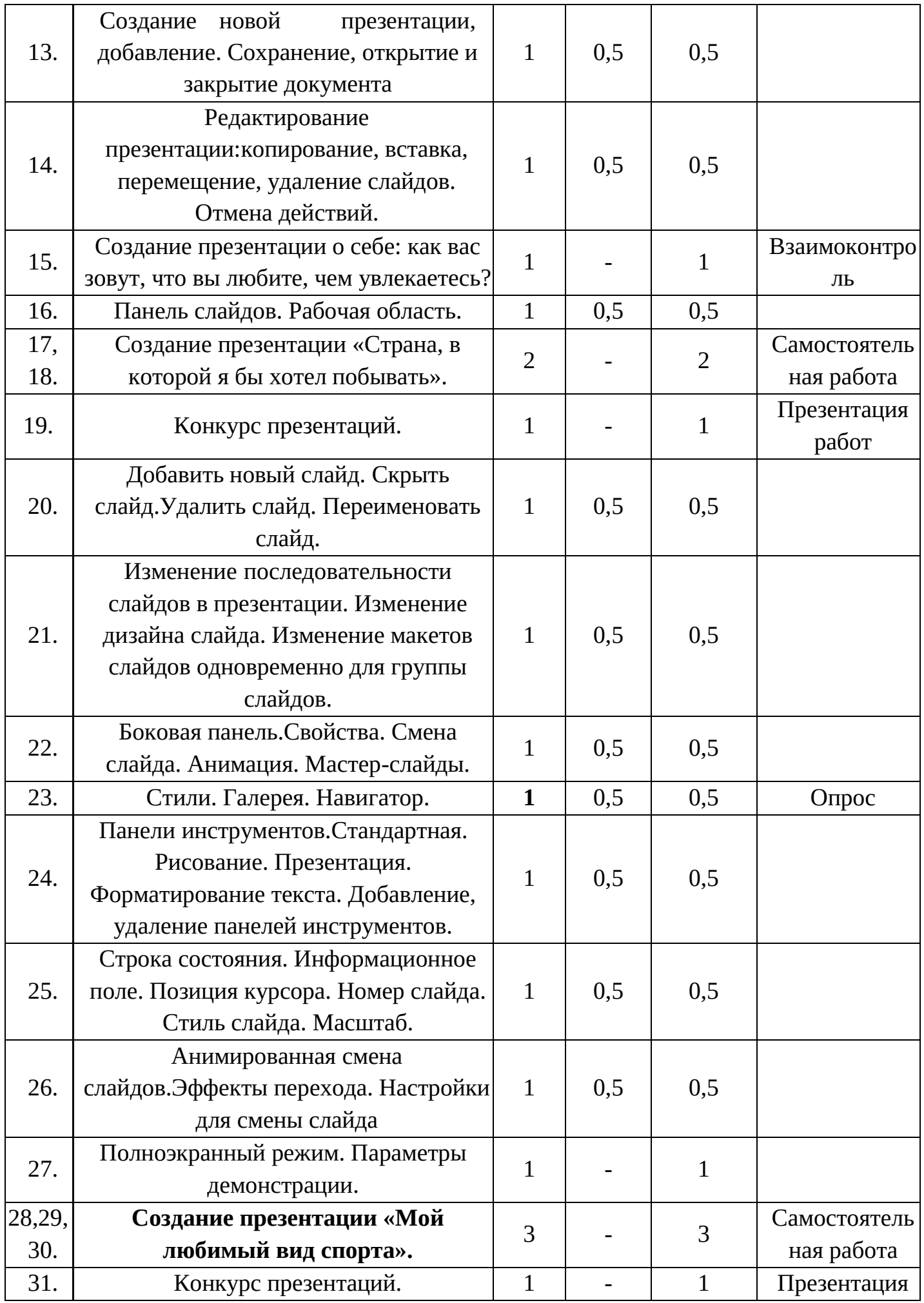

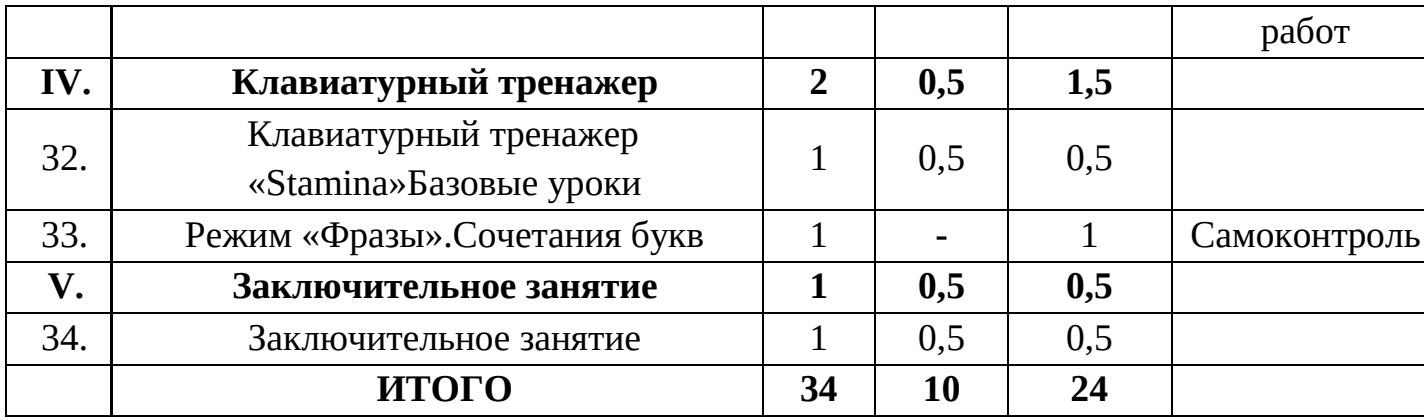

# **Содержание учебного (тематического) плана Первый год обучения «Основы компьютерной графики» (2 класс, 34 часа)**

## *I. Информация вокруг нас*

Теория: Вводное занятие. Знакомство с детьми.Правила поведения в компьютерном классе. Техника безопасности.История появления компьютера, виды ПК, применение

Практика: Компьютер и его основные устройства. Рабочий стол. Управление мышью. Запуск программ, клавиатура. Работа на клавиатуре.

Итоговое занятие по разделу Устройство ПК.

# *II. Графический редактор Paint*

Теория: Виды графических редакторов Назначение графического редактора Paint.Фрагменты рисунка.Шрифт. Виды шрифтов.

Практика: Знакомство с программой. Инструменты рисования. Палитра. Изменение палитры.Редактирование компьютерного рисунка.Итоговое занятие по теме "Знакомство с возможностями графического редактора Paint"Выделение, перенос, копирование. Построение с помощью клавиши Shift. Окружность, эллипс. Понятие файла. Сохранение созданного рисунка.Сборка рисунков из деталей.Итоговое занятие по теме "Работа с рисунками». Вставка картинки. Вставка надписи в рисунок. Выполнение команд наклона, отражения и поворота. Растяжение и сжатие. Проект: создание праздничной. Итоговое занятие по курсу «Графический редактор» открытки

# *III. Paint-3D*

Теория: Знакомство с Paint-3D Практика: Проект «Мой дом». Презентация проектов *IV. Заключительное занятие*

# **Второй год изучения «Изучаем текстовые редакторы» (3 класс, 34 часа)**

#### *I. Информация вокруг нас*

Теория: Вводное занятие. Знакомство с детьми. Правила поведения в компьютерном классе. Техника безопасности. История появления компьютера, виды ПК, применение

Практика: Компьютер и его основные устройства. Рабочий стол. Управление мышью. Запуск программ, клавиатура. Работа на клавиатуре. Итоговое занятие по разделу Устройство ПК.

#### *II. Текстовый редактор Блокнот*

Теория: История обработки текстовых документов. Характеристики текстовых редакторов. Текстовый редактор Блокнот.

Практика: Объекты текстовых редакторов и их параметры. Ввод и редактирование текста. Строка меню. Действия над фрагментами текста. Сохранение данных на компьютере. Итоговое занятие по теме «Текстовый редактор Блокнот»

#### *III.Текстовый процессор*

Теория: Знакомство текстовым процессором. Интерфейс редактора. Режимы работы с документом. Нумерация и маркеры. Верхний и нижний колонтитулы. Вставка рисунка в документ. Инструмент WordArt. Вставка таблицы в документ. Печать документа.

Практика: Меню, панели инструментов, строка состояния. Создание документа. Ввод текста. Сохранение, открытие и закрытие документа. Редактирование текста: копирование, вставка, перемещение, удаление фрагментов текста. Форматирование документа: шрифты, стили, размер шрифта. Работа с цветом. Выравнивание текста, использование отступа, межстрочный интервал. Вставка специальных символов. Буквица. Водяные знаки. Изменение формата нумерации и маркировки. Форматирование колонтитулов. Нумерация страниц. Форматирование рисунка. Размер и положение рисунка. Обтекание текстом. Линии, фигуры, текстовые поля. Текстовые эффекты. Надписи. Схемы. Редактор формул. Вставка формулы в документ. Практическая работа «Создание пригласительных билетов на школьный вечер». Добавление строк и столбцов в таблицу. Ширина столбцов и высота строк таблицы. Внешние и внутренние границы таблицы. Название таблицы. Объединение ячеек. Разбиение ячеек. Направление текста в ячейке. Изменение фона ячейки, таблицы. Изменение границ таблицы. Практическая работа «Создание таблицы «График дежурства в классе». Вставка и удаление строк и столбцов в таблицу. Ширина и высота ячеек таблицы. Выбор страниц для печати. Предварительный просмотр. Практическая

14

работа «Создание таблицы «Расписаниеуроков «Проект «Создай свою визитку». Презентация проектов

## *IV. Клавиатурный тренажер*

Теория: Клавиатурный тренажер «Stamina»

Практика: Базовые уроки. Режим «Фразы». Сочетания букв. Цифры и символы

## *V. Заключительное занятие*

# **Третий год обучения «Средство для создания презентаций» (4 класс, 34 часа)**

# *I. Информация вокруг нас*

Теория: Вводное занятие. Знакомство с детьми. Правила поведения в компьютерном классе. Техника безопасности. История появления компьютера, виды ПК, применение

Практика: Компьютер и его основные устройства. Рабочий стол. Управление мышью. Запуск программ, клавиатура. Работа на клавиатуре. Итоговое занятие по разделу Устройство ПК.

# *II.РаботасPaintиLibreOfficeWriter.*

Теория: Работа с графическим редактором Paint

Практика: Работа с графическим редактором Paint.Работа с текстовым редактором LibreOfficeWriter. Создание открытки на тему "Золотая осень" (Paint и LibreOfficeWriter). Защита работ

# *III.* **MicrosoftPowerPoint**

Теория: Понятие презентации. Виды презентаций. Основные компоненты презентаций. Интерфейс. Режимы работы с документом. Панель слайдов. Рабочая область. Боковая панель. Свойства.Стили.Анимированная смена слайдов. Параметры демонстрации.

Практика: Этапы создания презентаций. Меню, панели инструментов, строка состояния. Сценарий презентации. Баланс изображений и текста. Выбор минимального количества необходимых цветов для всех слайдов. Выбор минимального количества шрифтов для всех слайдов. Создание новой презентации, добавление. Сохранение, открытие и закрытие документа. Редактирование презентации: копирование, вставка, перемещение, удаление слайдов. Отмена действий. Создание презентации о себе: как вас зовут, что вы любите, чем увлекаетесь? Создание презентации «Страна, в которой я бы хотел побывать». Добавить новый слайд. Скрыть слайд. Удалить слайд. Переименовать слайд. Изменение последовательности слайдов в презентации. Изменение дизайна слайда. Изменение макетов слайдов одновременно для группы слайдов. Смена слайда. Анимация. Мастер-слайды. Галерея. Навигатор. Панели инструментов. Стандартная. Рисование. Презентация. Форматирование текста. Добавление,

15

удаление панелей инструментов. Строка состояния. Информационное поле. Позиция курсора. Номер слайда. Стиль слайда. Масштаб. Эффекты перехода. Настройки для смены слайда. Полноэкранный режим. Настройка времени автоматической презентации. Конкурс презентаций Создание презентации «Мой любимый вид спорта». Конкурс презентаций.

# *IV. Клавиатурный тренажер*

Теория: Клавиатурный тренажер «Stamina»

Практика: Базовые уроки. Режим «Фразы». Сочетания букв. Цифры и символы

## *V. Заключительное занятие*

# 1.4 Планируемыерезультаты

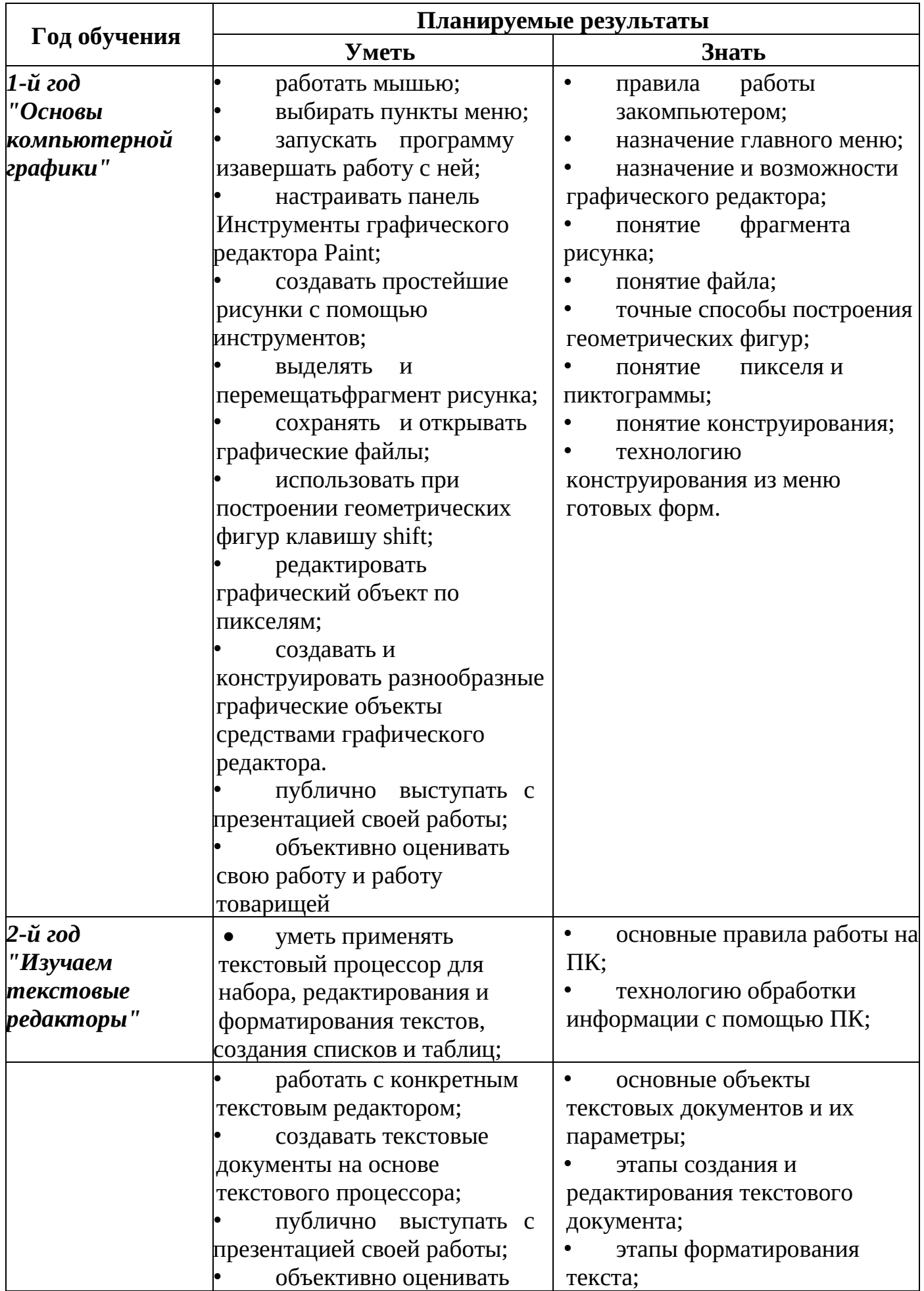

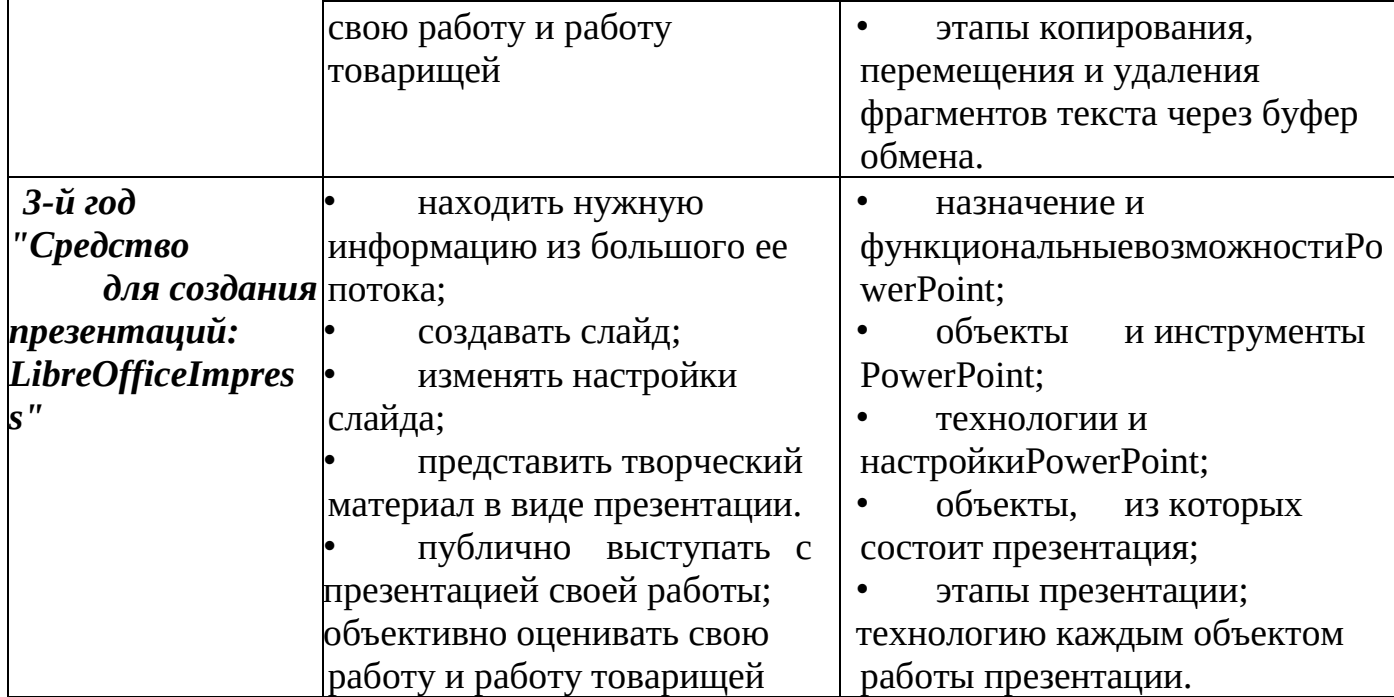

#### **2. Комплекс организационно-педагогических условий**

#### **2.1. Условия реализации общеразвивающей программы**

# *Материально-техническое обеспечение*

## *Технические средства обучения:*

1) компьютеры;

2) проектор;

3) сетевой принтер;

#### *Программные средства:*

1) Операционная система WindowsXP;

# *Кадровое обеспечение:*

Теоретические и практические занятия модулей реализуются педагогическими работниками Центра инновационного и гуманитарного образования с применением электронного обучения, дистанционных образовательных технологий. Часть практических занятий реализуется педагогическими работниками Центра образования цифрового и гуманитарного профиля «Точка роста».

Также обучающихся на местах сопровождает педагогический работник Центра образования цифрового и гуманитарного профиля «Точка роста» в целях консультативной помощи во время занятий, а педагогические работники Центра инновационного и гуманитарного образования осуществляют консультативные мероприятия для педагогических работников Центра образования цифрового и гуманитарного профилей «Точка роста».

#### *Методическое обеспечение:*

Методические пособия, разработанные преподавателями с учётом конкретных задач, варианты демонстрационных программ, материалы по терминологии ПО, инструкции по настройке оборудования, учебная и

18

техническая литература. Используются педагогические технологии индивидуализации обучения и коллективной деятельности.

## **2.2. Формы аттестации и оценочные материалы**

**Форма подведения итогов** реализации дополнительной образовательной программы «Занимательная информатика» – игры, соревнования, конкурсы, защита проекта.

#### **Способы контроля:**

- устный опрос;
- комбинированный опрос;
- проверка самостоятельной работы;
- игры;
- защита проектов

 Система оценивания – безотметочная. Используется только словесная оценка достижений учащихся.

**Форма подведения итогов** реализации дополнительной образовательной программы «Занимательная информатика» – игры, соревнования, конкурсы, защита проектов.

# **3.Список литературы**

1.Программы общеобразовательных учреждений. Информатика 1-11 классы, Москва, «Просвещение», 2000 год

2. «Обучение для будущего» (при поддержке Microsoft): Учеб. Пособие. – 4-е изд., испр. – М.: Издательско-торговый дом «Русская редакция», 2004.

3. Роберт И.В. «Современные информационные технологии в школьном образовании», М., Школа – Пресс, 2004 г.;

4. «Дидактические основы компьютерного обучения», Л., 2005 Г.;

5.Программы общеобразовательных учреждений. Информатика 1-11 классы, Москва, «Просвещение», 2000 год

6.С.Н.Тур, Т.П.Бокучава «Первые шаги в мире информатики». Методическое пособие для учителей 1-4 классов.Санкт-Петербург, 2002 год

## **Список литературы и электронных пособий для**

#### **учащихся.**

1. Мир информатики 1 - 2 год обучения: Комплекс компьютерных программ Медиатека Кирилла и Мефодия

2. Мир информатики 3 - 4 год обучения: Комплекс компьютерных программ Медиатека Кирилла и Мефодия

3. Мир информатики: Базовое учебное пособие для первого года обучения / Под ред. А.В. Могилева. – Смоленск: Ассоциация XXI век, 2004.

4. Мир информатики: Базовое учебное пособие для второго года обучения / Под ред. А.В. Могилева. – Смоленск: Ассоциация XXI век, 2004.

5. Мир информатики: Базовое учебное пособие для третьего года обучения / Под ред. А.В. Могилева. – Смоленск: Ассоциация XXI век, 2005.

#### **Сайты сети интернет**

1. <http://standart.edu.ru/>

**2.** [http://zanimatika.narod.ru/Nachalka17\\_1.htm](http://zanimatika.narod.ru/Nachalka17_1.htm)

**3.** <http://koshki-mishki.ru/n4-9.html>